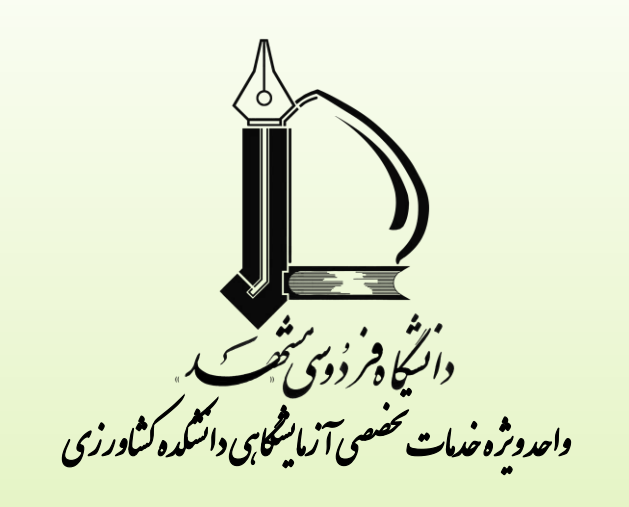

## **راهنمای تصویری ثبت درخواست استفاده از خدمات آزمایشگاهی**

**دانشجویان دانشگاه فردوسی مشهد**

## **برتری های استفاده از آزمایشگاه های همکار واحد ویژه خدمات تخصصی آزمایشگاهی دانشکده کشاورزی**

- .1 امکان استفاده از هر دستگاه یا آزمونی در تمام گروه های آموزشی و بالطبع، از بین رفتن صفوف انتظار
	- .2 برخورداری از تخفیف 50 درصدی استفاده از خدمات برای دانشجویان
	- .3 عدم نیاز به مراجعه حضوری و عدم نیاز به صرف وقت جهت آموزش کار با دستگاه
		- .4 معتبر تر بودن نتایج حاصل به جهت تخصص کارشناس مربوط به هر دستگاه

.5 حذف نامه نگاری و بروکراسی متداول قبلی

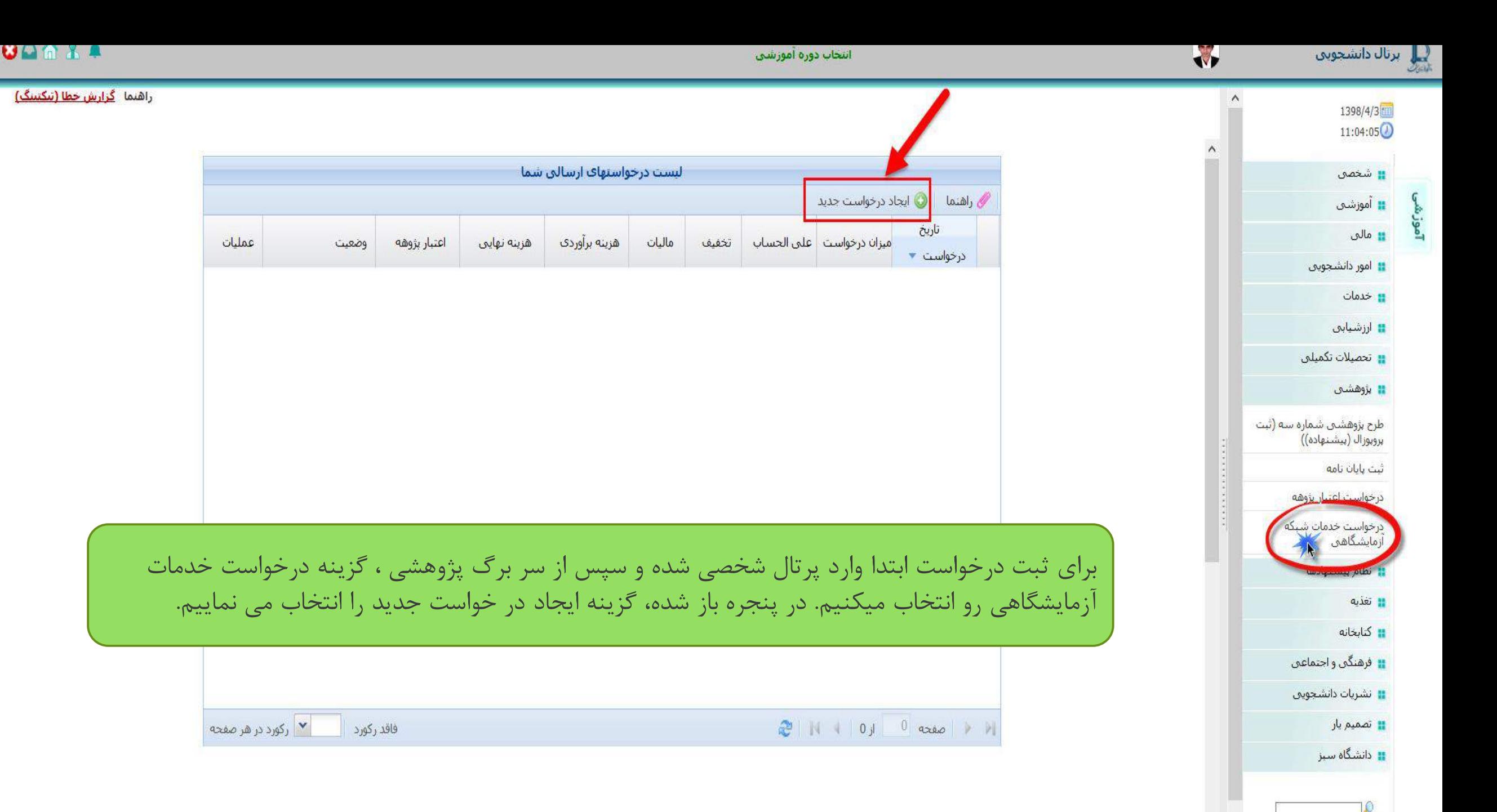

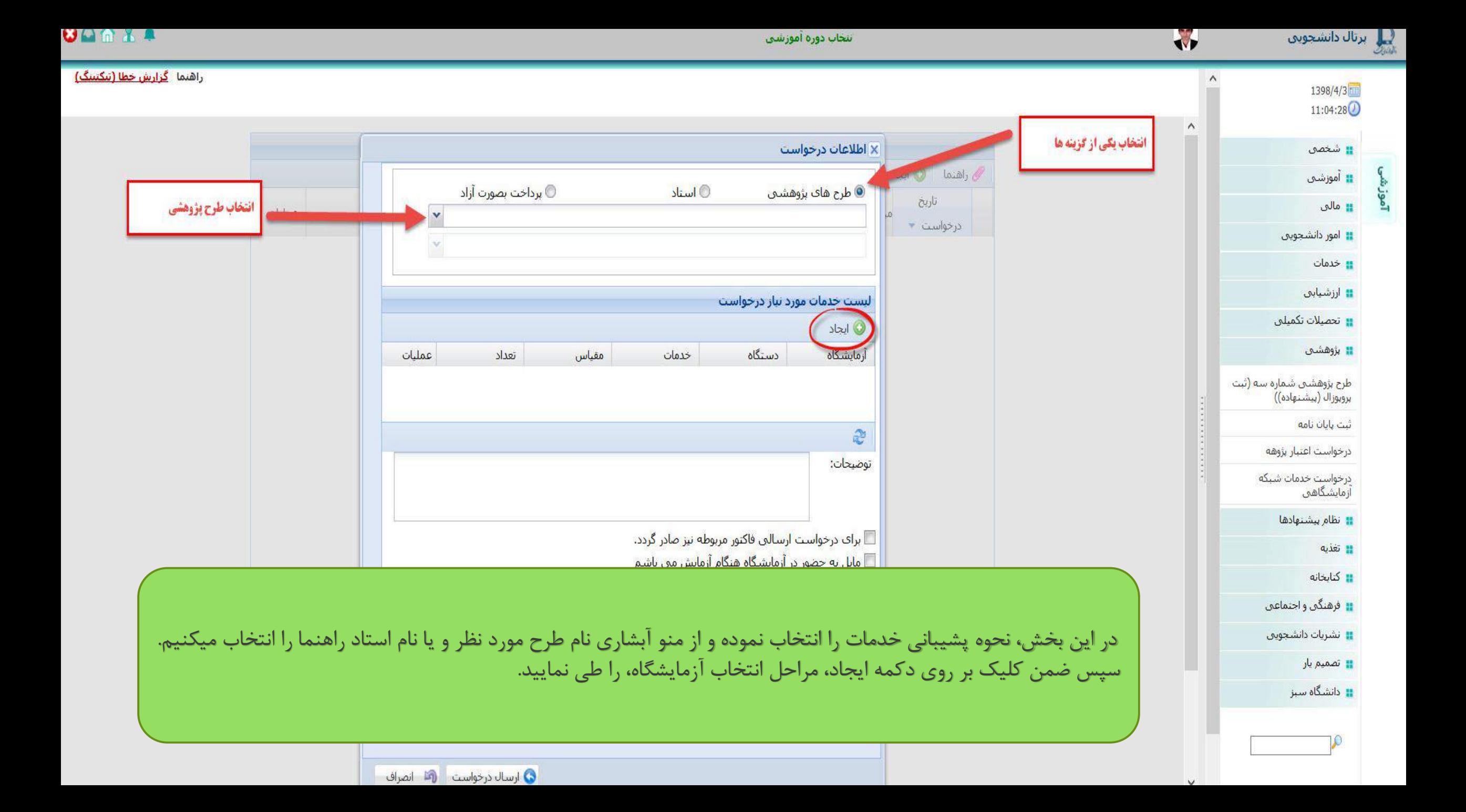

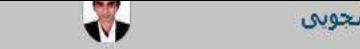

انتخاب دوره آموزشتی

**QAAXA** 

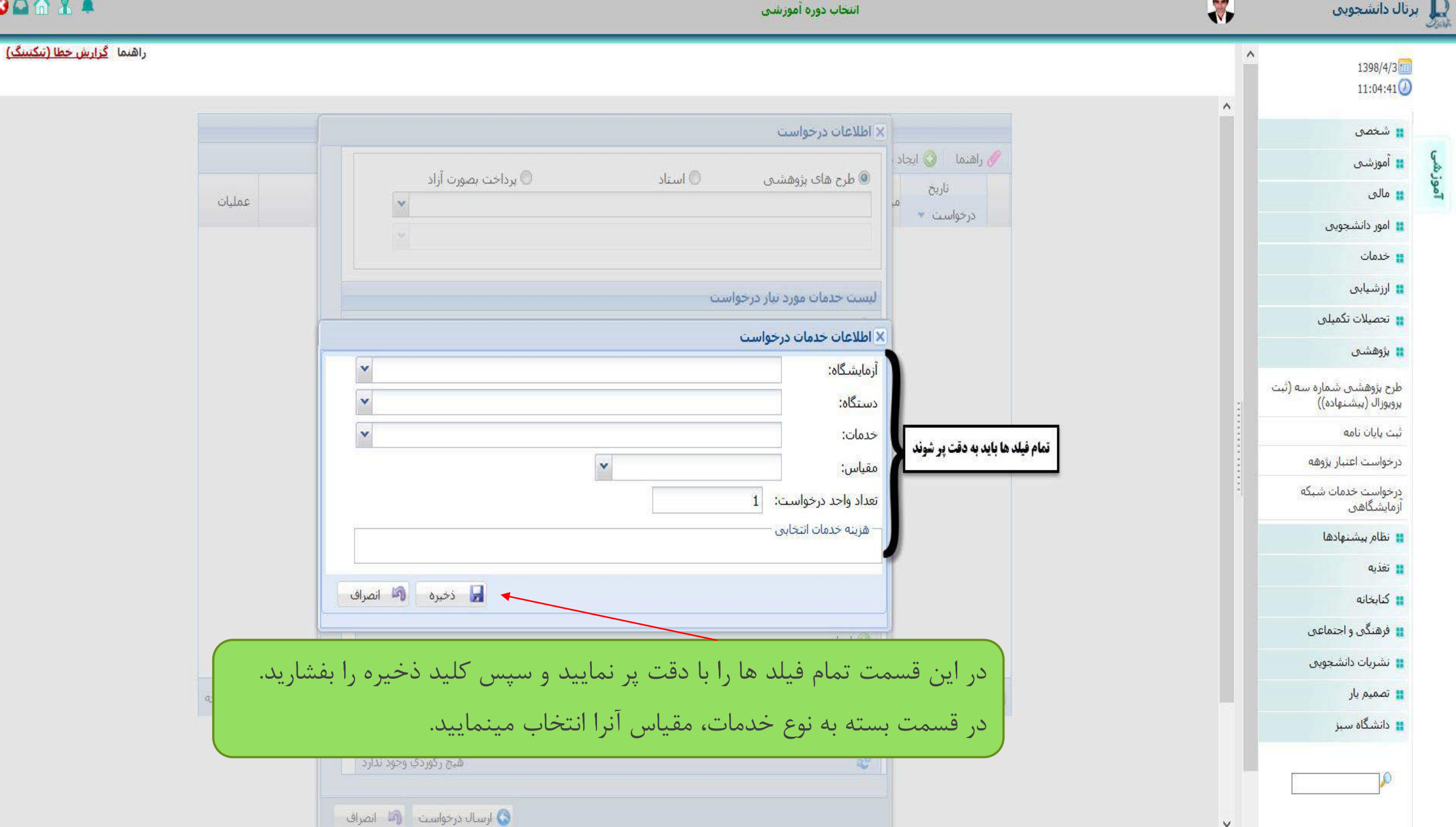

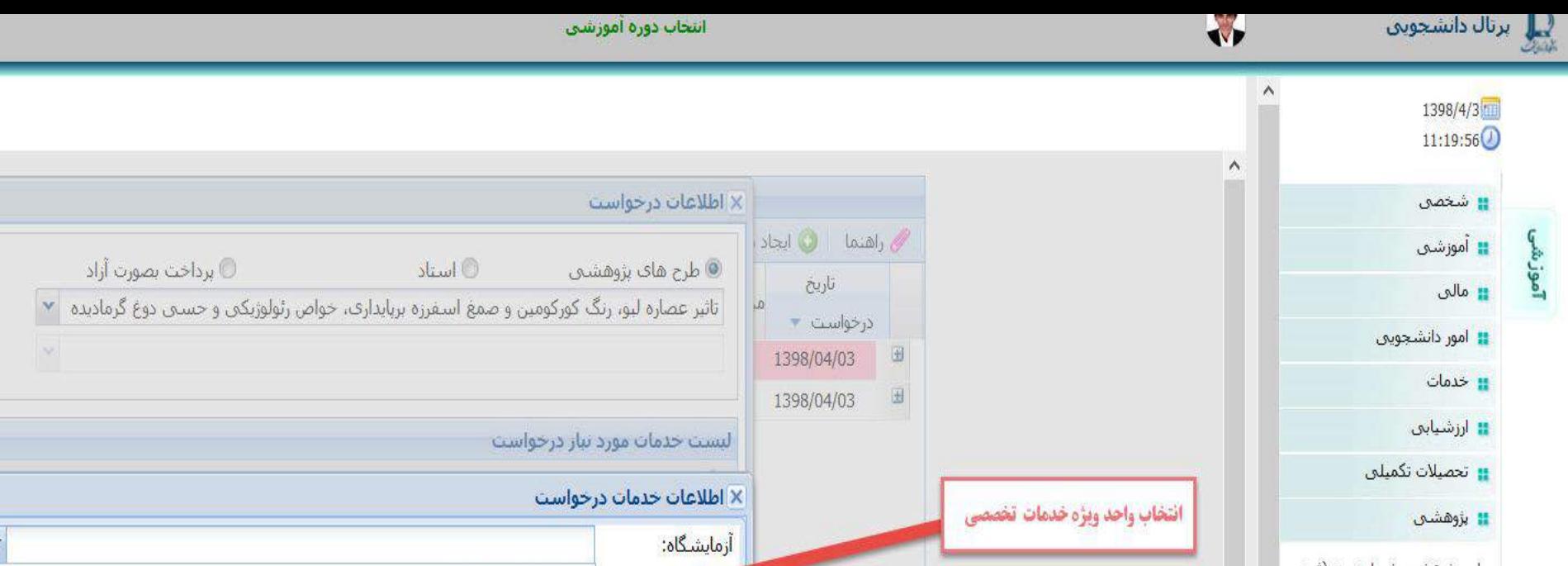

# تغذيه

 $\vee$ 

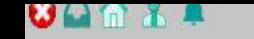

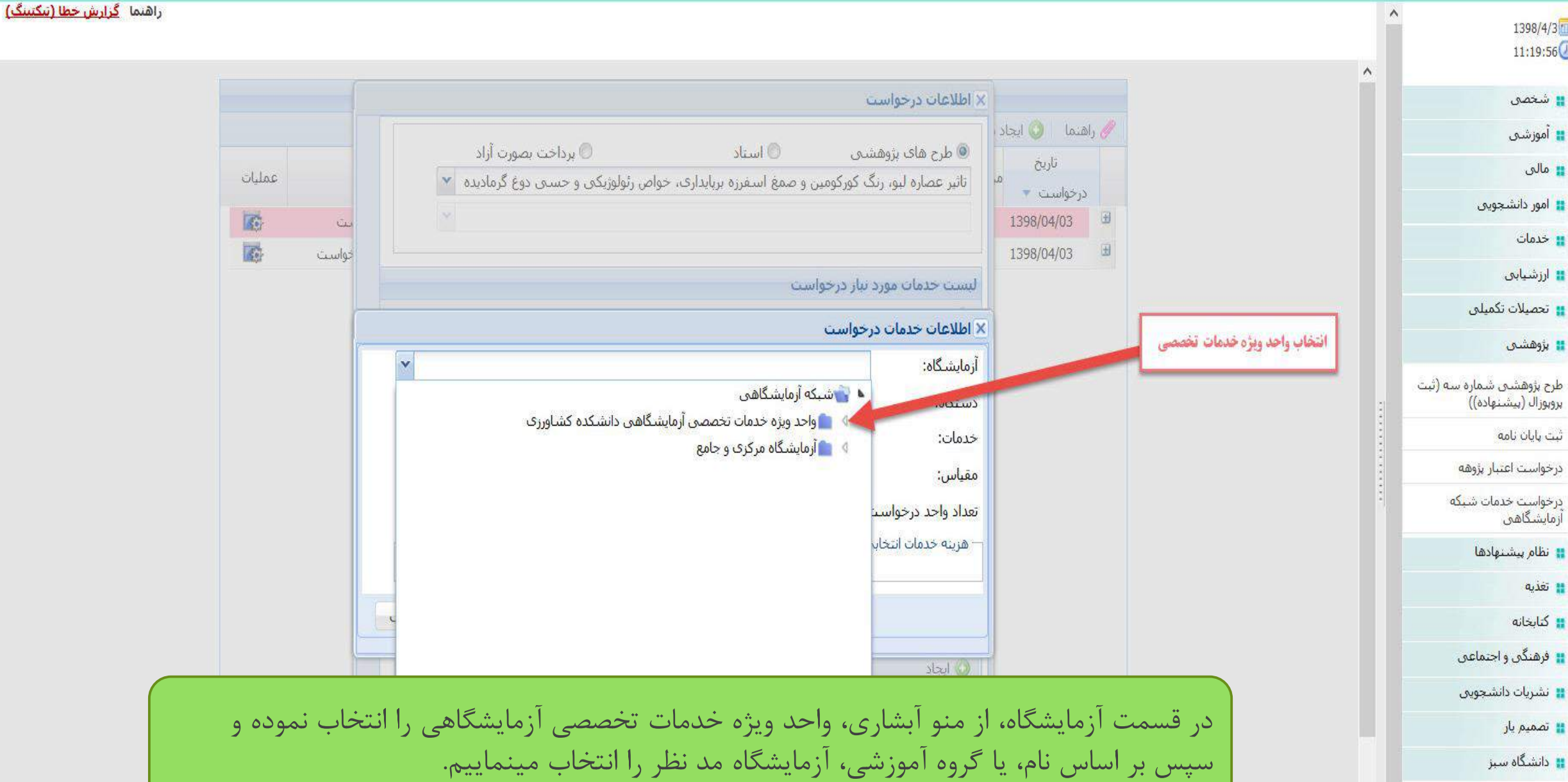

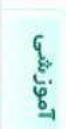

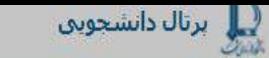

1398/4/3

<mark>ال</mark>شخص

ا∎ آموزشتی

<mark>∎ امور دانشجویی</mark>

<mark>ا</mark> مالی

∎ خدمات

ازشیابی#

∎ بژوهشی

ثبت بايان نام<mark>ه</mark>

ذرخواست اعتبار بزوهه

درخواست خدمات شبکه<br>آزمایشگاهی

نظام بيشتهادها **::** 

∎ فرهنگی و اجتماعی

الشريات دانشجويق <mark>:</mark>

<mark>::</mark> تغذيه

د كتابخانه

<mark>ک</mark> تصمیم یار

<mark>∎</mark> دانشگاه سبز

 $\overline{10}$ 

∎ تحصیلات تکمیلی

طرح پژوهشیی شماره سه (ثبت<br>بروبوزال (بیشنهاده))

 $\sqrt{2}$ 

 $\land$ 

 $\mathbf{M}$ 

انتخاب آزمايشكاه

 $\land$ 

انتخاب دوره آموزشی

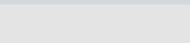

راهنما <mark>گزارش خطا (تنکنینگ)</mark>

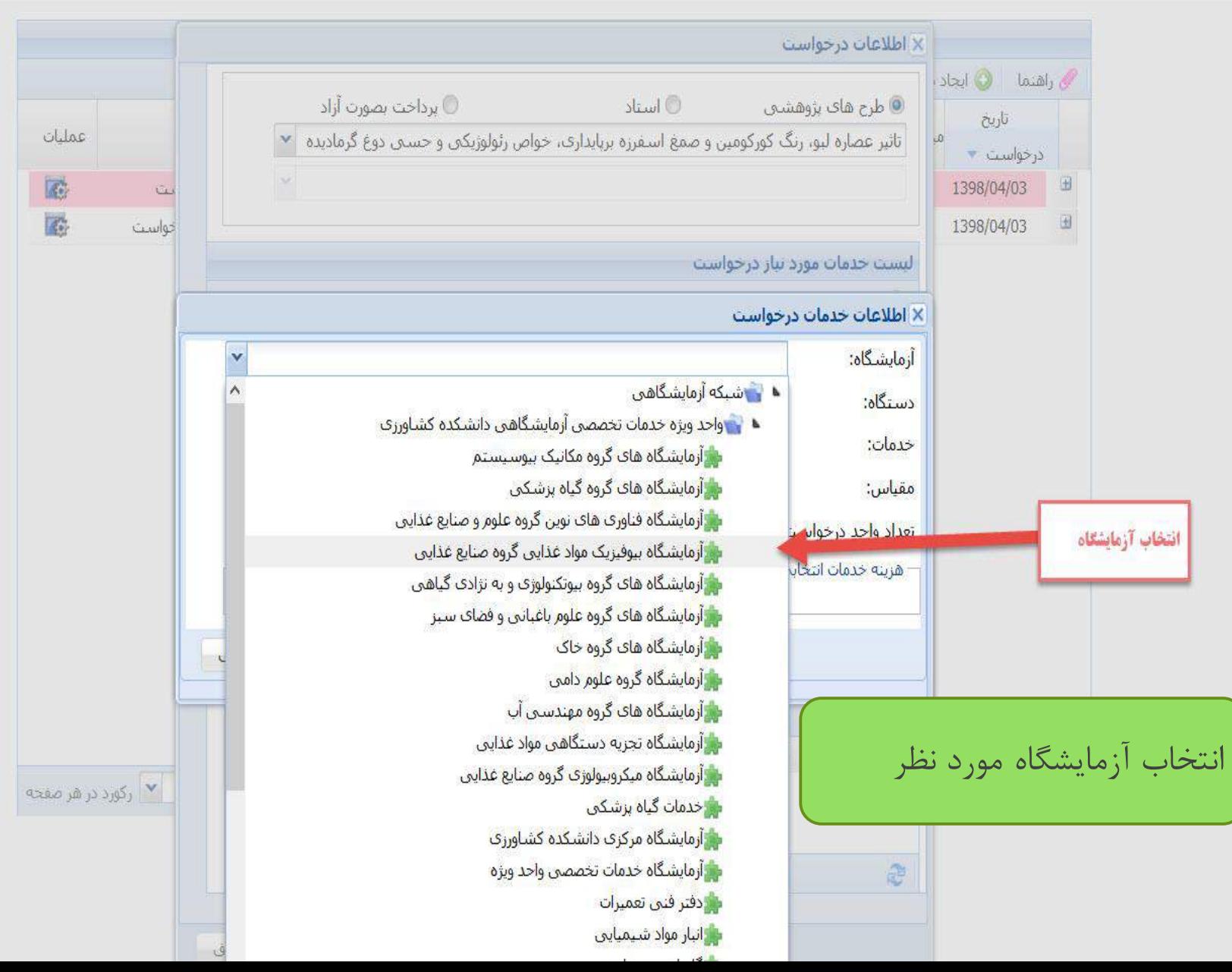

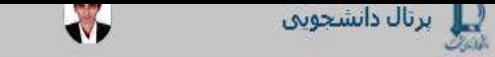

آموزشی

انتخاب ذوره أموزشي

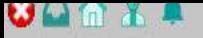

راهنما <mark>گزارش خطا (نیکنینگ)</mark>

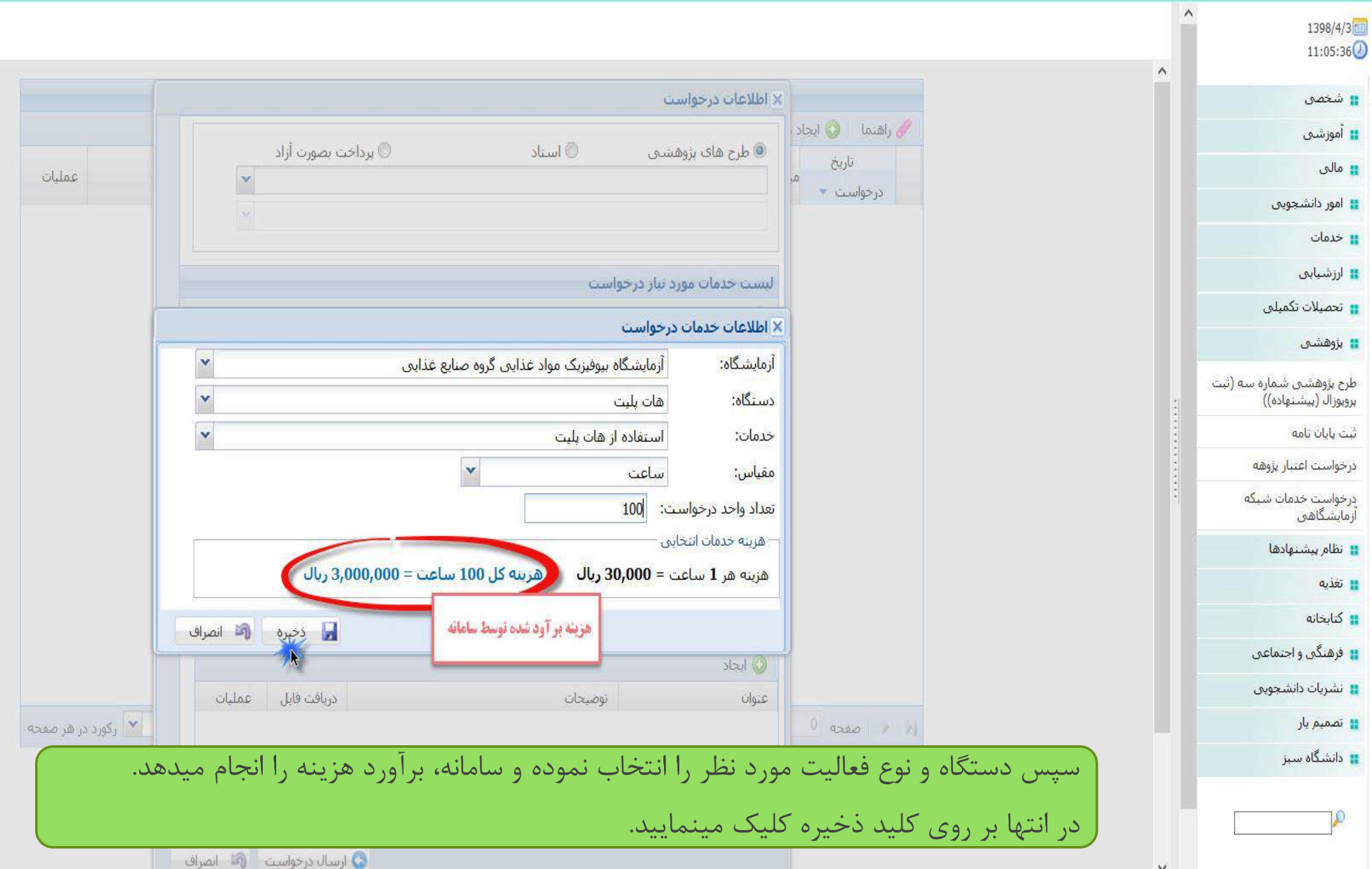

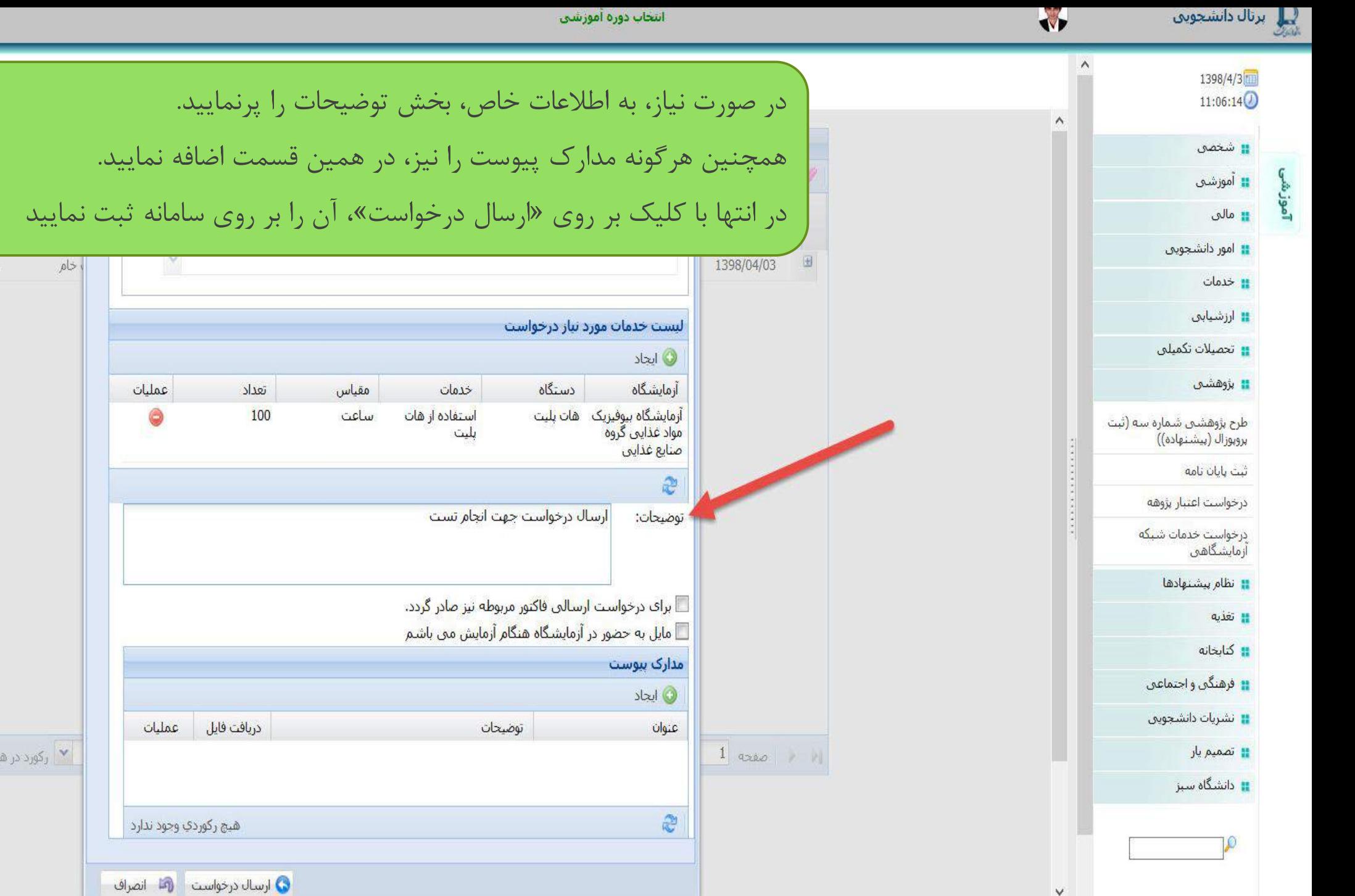

 $\sqrt{2}$ 

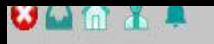

\_ راهنما\_ <mark>گزارش خطا (نیکتینگ)</mark>

**Key** 

 $\begin{picture}(20,20) \put(0,0){\vector(1,0){10}} \put(15,0){\vector(1,0){10}} \put(15,0){\vector(1,0){10}} \put(15,0){\vector(1,0){10}} \put(15,0){\vector(1,0){10}} \put(15,0){\vector(1,0){10}} \put(15,0){\vector(1,0){10}} \put(15,0){\vector(1,0){10}} \put(15,0){\vector(1,0){10}} \put(15,0){\vector(1,0){10}} \put(15,0){\vector(1,0){10}} \put(15,0){\vector(1$ 

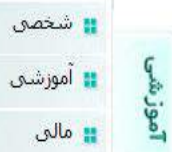

لی پرتال دانشجویی<br>شیر

1398/4/3 11:06:27

<mark>ی م</mark>الی

<mark>‼</mark> امور دانشجویی

 $\sqrt{2}$ 

 $\land$ 

 $\vee$ 

 $\land$ 

∎ خدمات

اززشی<mark>ابی</mark>∎

<mark>:</mark> تحصیلات تکمیلی

<mark>: ب</mark>زوهشتی

طرح پژوهشتی شماره سه (ثبت<br>بروبوزال (بیشنهاده))

ثبت پایان نامه

درخواست اعتبار بزوهه

درخواست خدمات شیکه<br>آزمایشگاهی

نظام بيشتهادها

<mark>:</mark> تغذيه

د كتابخانه

11 فرهنگی و اجتماعی

普 نشریات دانشجویی

<mark>ک</mark> تصمیم یار

<mark>∎</mark> دانشگاه سبز

TO.

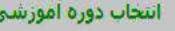

**VARX** 

<mark>راهنما \_گزارش خطا (تنكتينگ)</mark>

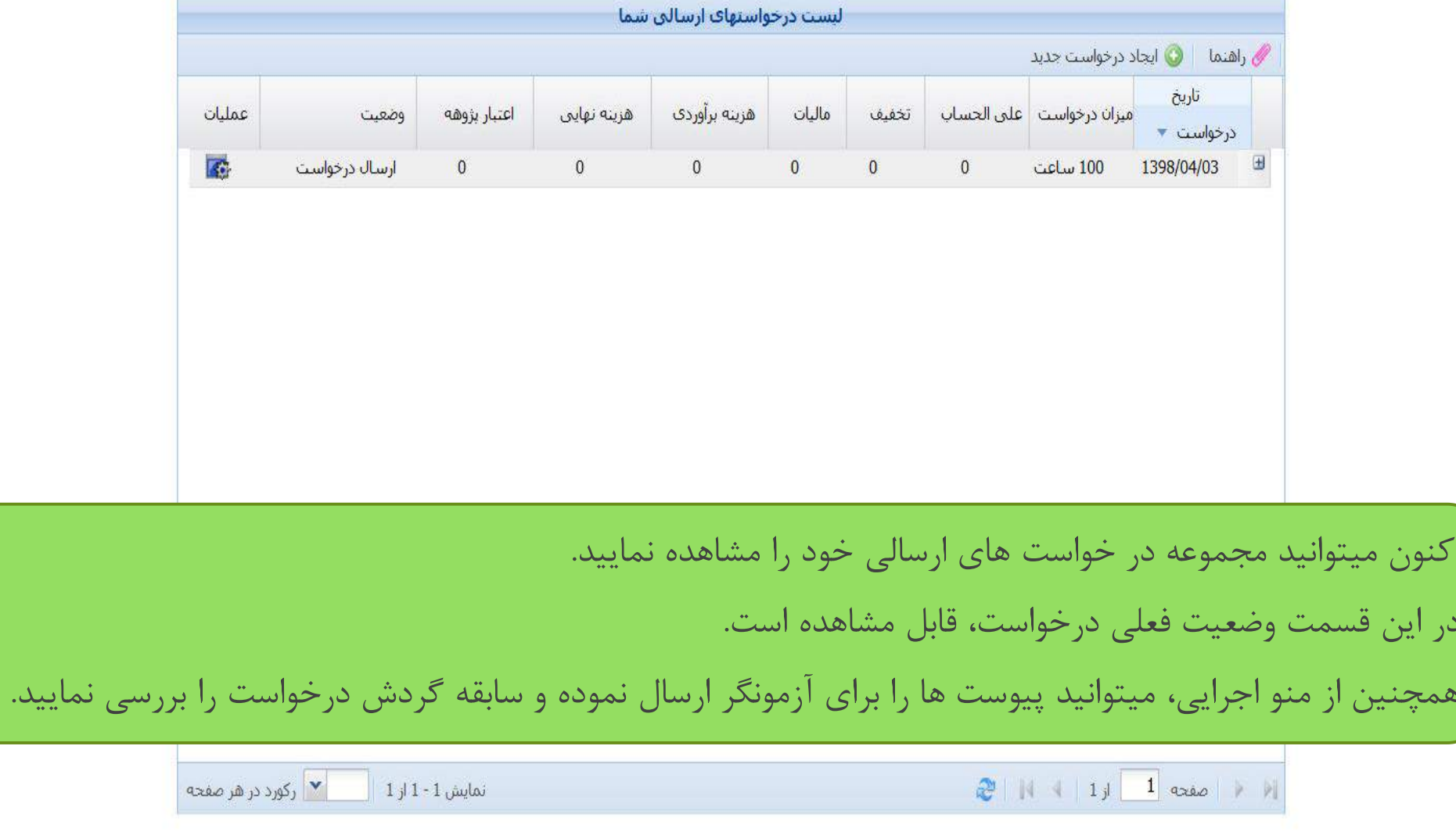

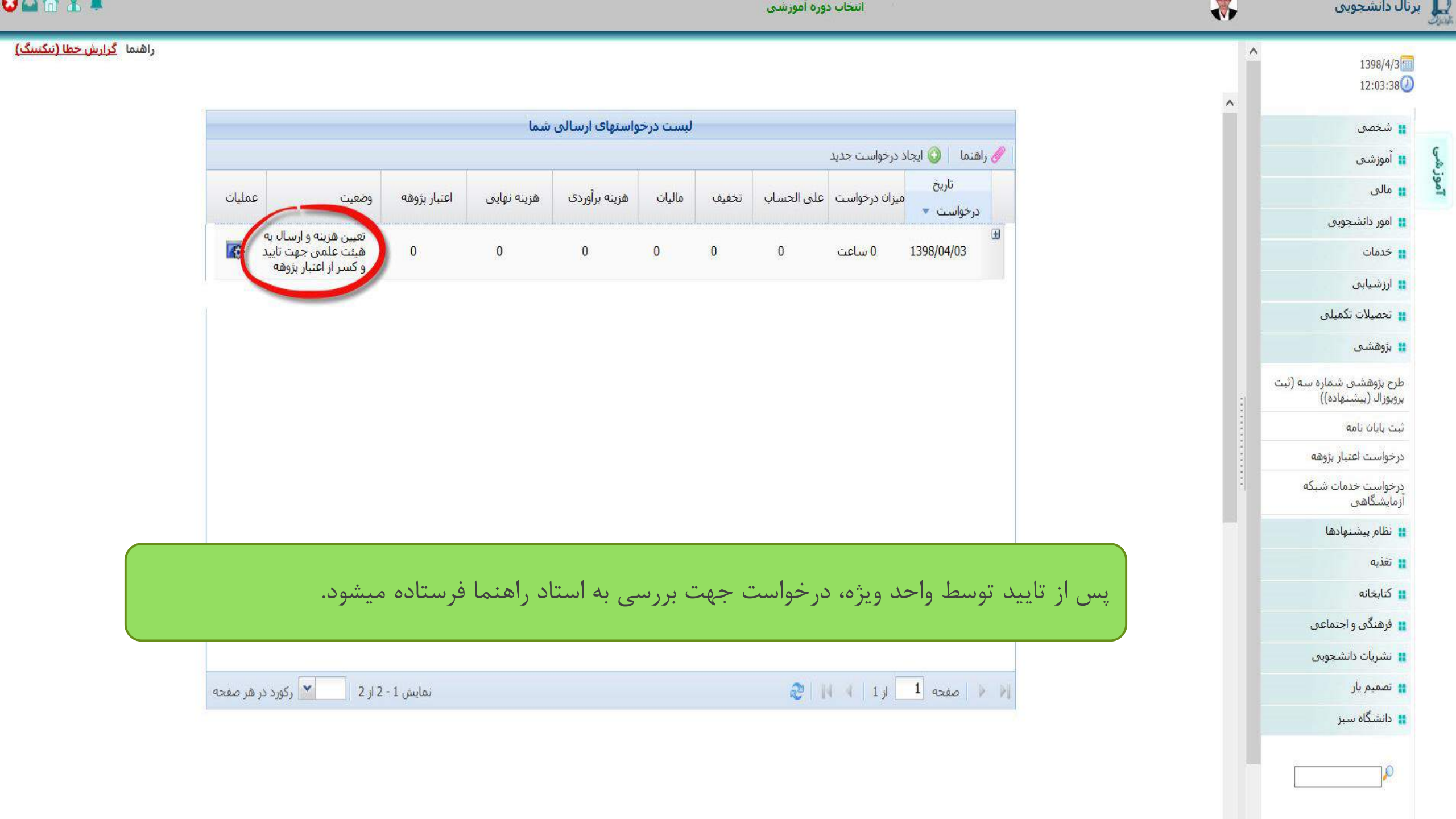

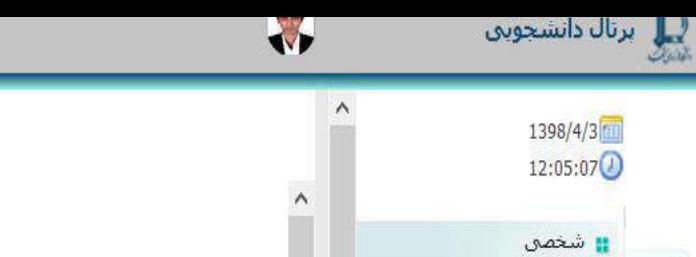

آموزشی<br>آ

<mark>ا≣</mark> آموزشتی

<mark>‼</mark> امور دانشجویی

<mark>ی م</mark>الی

∎ خدمات

اززشیابی <mark>::</mark>

<mark>::</mark> بژوهشای

ثبت پایان نامه

درخواست اع<mark>تبار</mark> پژوهه

درخواست خدمات شیکه<br>آزمایشگاهی

نظام بيشتهادها "

11 فرهنگی و اجتماعی

普 نشریات دانشجویی

<mark>:</mark> تغذيه

د كتابخانه

<mark>∎</mark> تصميم يار

<mark>∎</mark> دانشگاه سبز

1O

<mark>:</mark> تحصیلات تکمیلی

طرح بژوهشتی شماره سه (ثبت<br>بروبوزال (بیشنهاده))

انتخاب ذوره أموزشتي

<mark>راهنما گزارش خطا (تنكنينگ)</mark>

**VARX** 

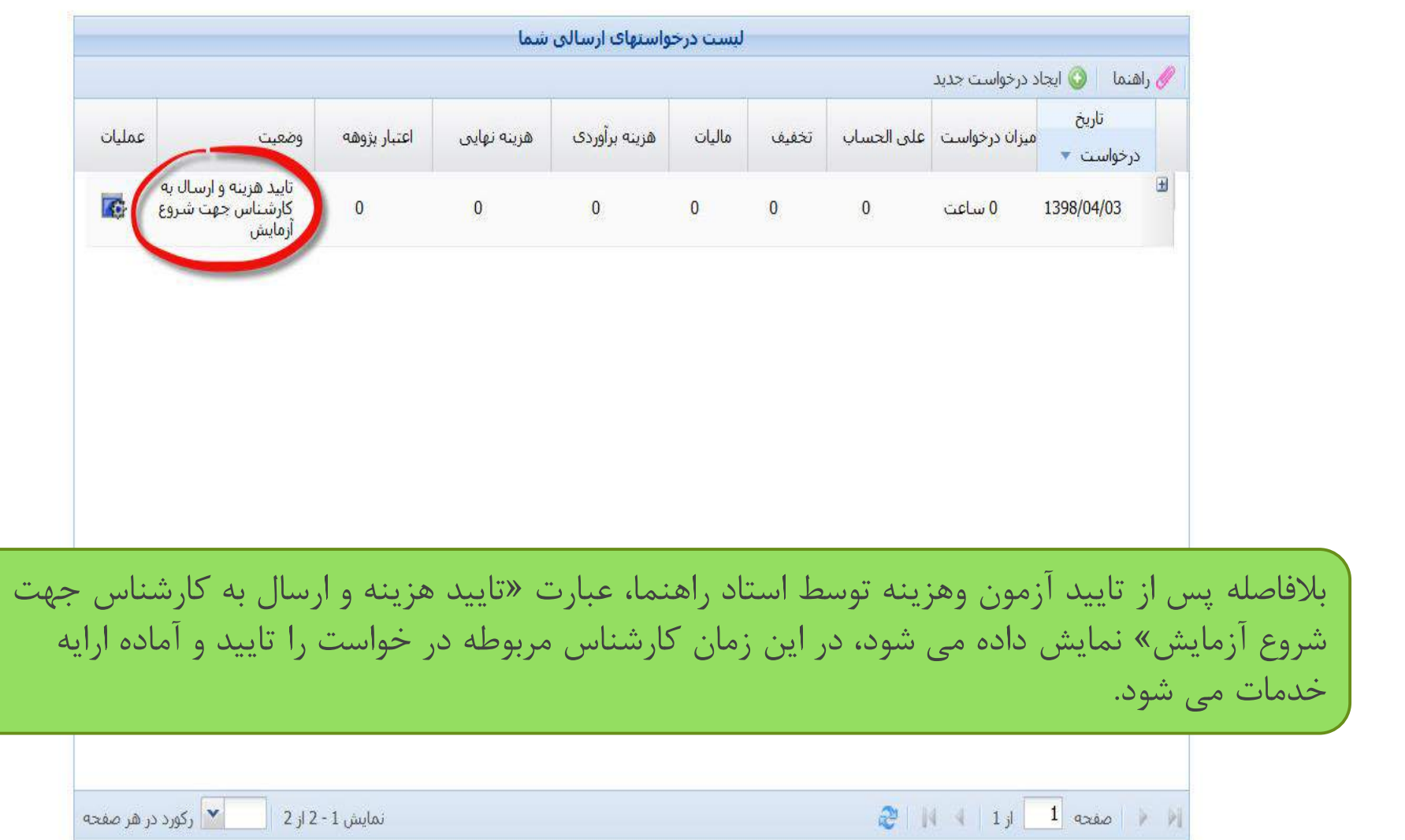

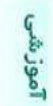

<mark>‼</mark> شخصی ال آموزشتی <mark>::</mark> <mark>⊞</mark> مالق

لىل برتال دانشجویی<br>ن

 $1398/4/3$ 12:07:19

<mark>∷ امور دانشجویی</mark>

 $\sqrt{r}$ 

 $\land$ 

 $\lambda$ 

<mark>: خدمات</mark>

1 ارزشیابی

تحصیلات تکمیلی **::** 

لا بژوهشی **:** 

طرح بژوهشتی شماره سه (ثبت<br>بروبوزال (بیشنهاده))

ثبت پایان نامه

درخواست اعتبار بزوهه

درخواست خدمات شیکه<br>آزمایشگاهی

: نظام پیشنهادها

# تغذيه

11 كتابخانه

ال فرهنگی و اجتماعی

الشريات دانشجويي

ال تصميم يار

ال دانشگاه سبز

 $\theta$ 

منو اجرایی جهت مدیریت پیوست ها و سابقه گردش درخواست

اعتبار بژوهه

 $\mathbf 0$ 

وضعيت

أزمايش

تایید هرینه و ارسال به<br>کارشناس جهت شروع

رکورد در هر صفحه  $\boxed{\mathbf{v}}$ نمايش 1 - 2 از 2

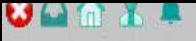

راهنما <mark>گزارش خطا (نیکنینگ)</mark>

عمليات

 $\overline{a}$ 

■ سابقه گردش

**/ بیوست ها و نتایج در خواست** 

انتخاب دوره آموزشتی

أميزان درخواست | على الحساب

0 ساعت

/ راهنما | <mark>0</mark> ایجاد درخواست جدید

تاريخ

1398/04/03

درخواست \*

 $\blacksquare$ 

اليست درخواستهاف ارسالني شما

هزينه برآوردي

 $\overline{0}$ 

هزینه نهایی

 $\overline{0}$ 

ماليات

 $\overline{0}$ 

تخفيف

 $\overline{0}$ 

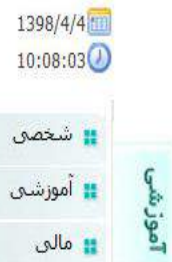

ل<mark>یل</mark> برنال دانشجویی<br>شنا

<mark>ال</mark> مالي

<mark>ی</mark> خدمات

ازشیابی **E** 

<mark>∎</mark> بڙوھشت

ثبت پایان نا<mark>مه</mark>

درخواست اعتبار پژوهه

درخواست خدمات شبکه<br>آزمایشگاهی

لا نظام بيشتهادها :

ال فرهنگی و اجتماعی

<mark>∎</mark> نشریات دانشجویی

<mark>∎</mark> تصميم يار

ا دانشگاه سبز<mark>:</mark>

 $\omega$ 

<mark>ال</mark>تغذيه

د كتابخانه

<mark>⊞</mark> تحصیلات تکمیلی

طرح بژوهشتی شماره سه (ثبت<br>بروبوزال (بیشنهاده))

11 آموز دانشجویی

 $\overline{\phantom{a}}$ 

راهنما گزارش خطا (<mark>تنكنينگ)</mark>

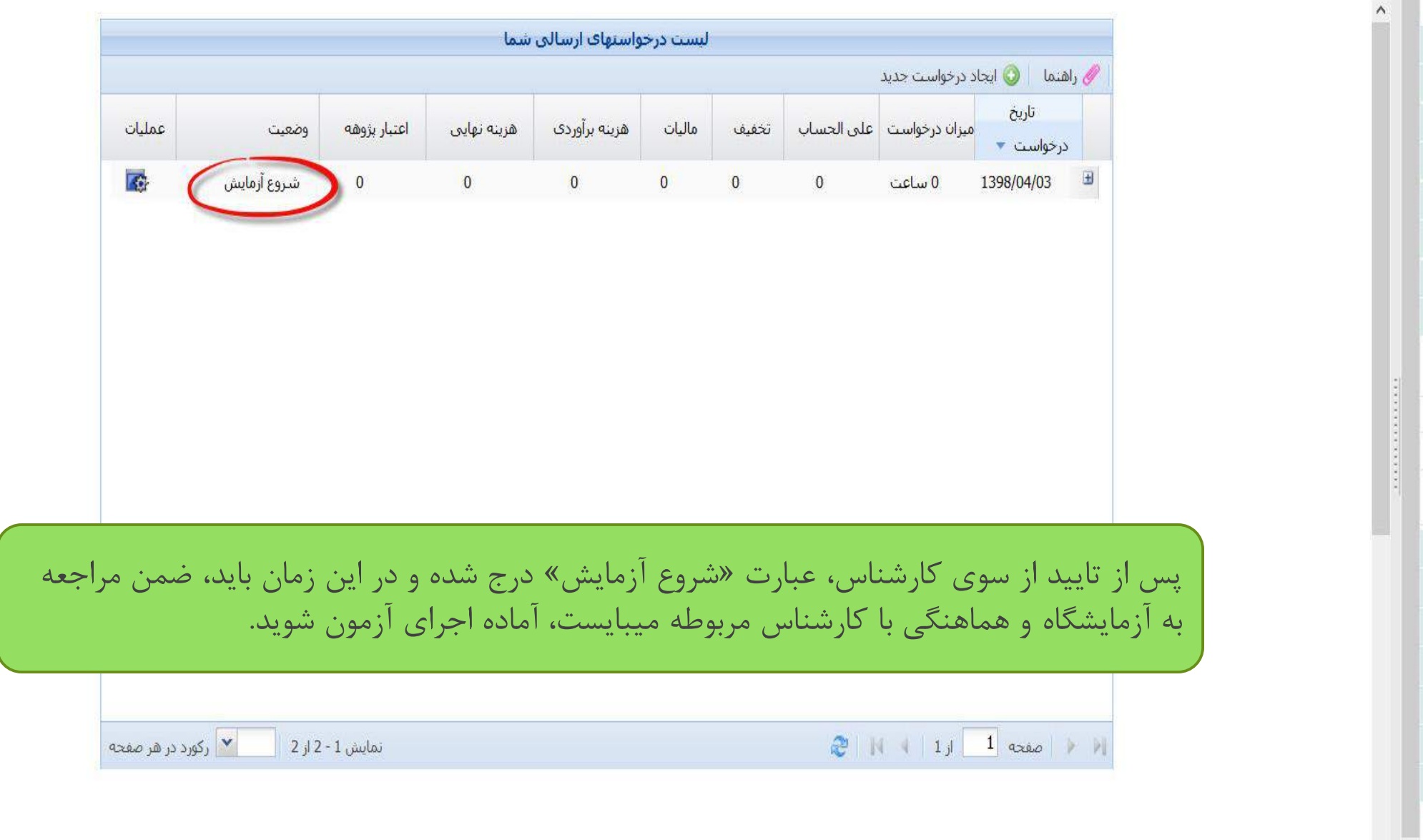

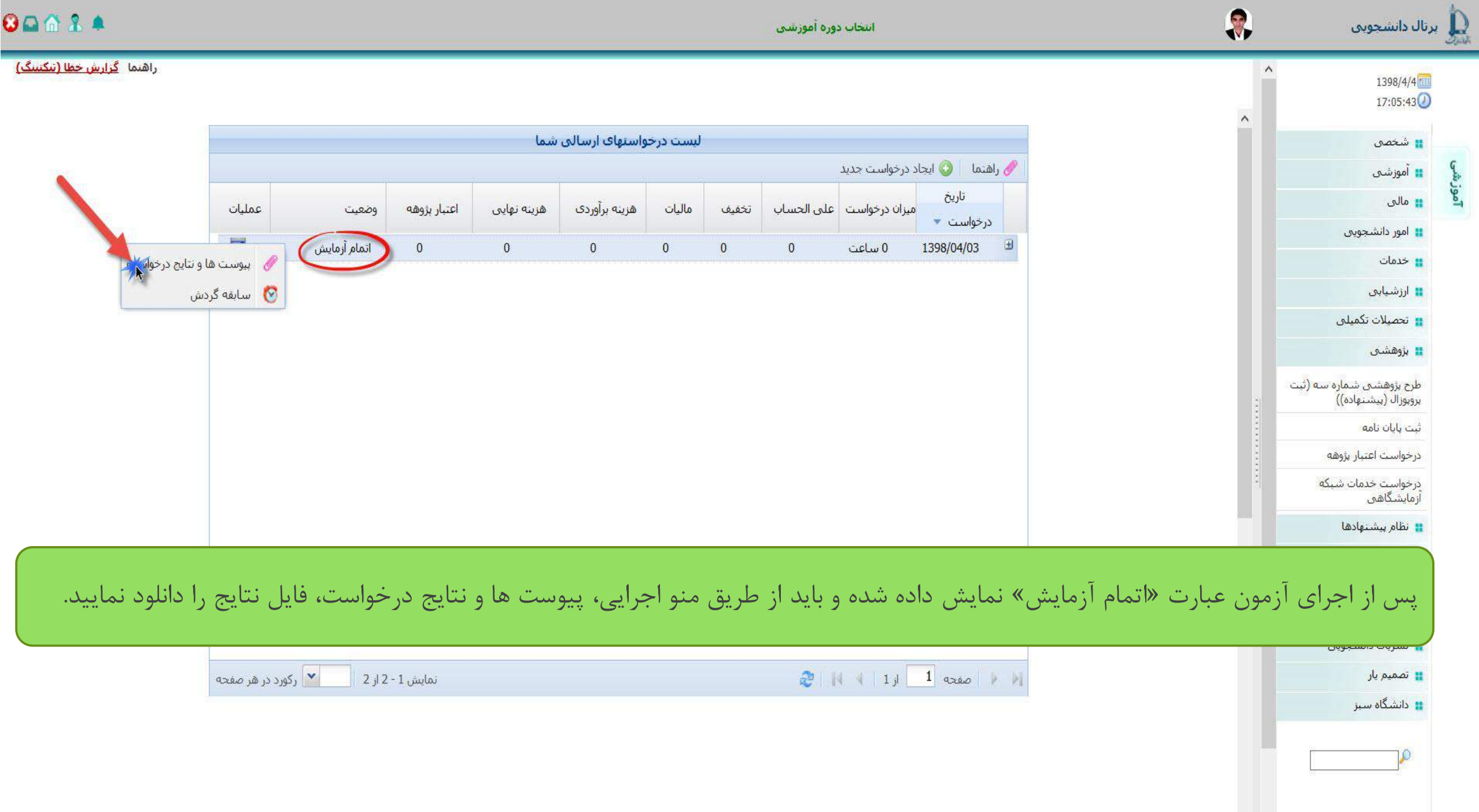

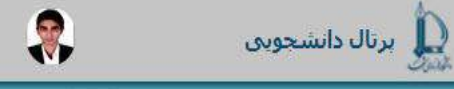

1398/4/4  $17:11:51$ 

<mark>ال</mark>شخص

<mark>ال</mark> آموزشي

<mark>::</mark> مالی

<mark>#</mark> خدمات

اززشیابی

<mark>::</mark> بژوهشتی

تُبت بايان نامه

<mark>ال</mark> تغذيه

لا كتابخانه

<mark>:</mark> تصميم يار

1Ò

آموز شر

## راهنما <mark>گزارش خطا (نیکتینگ)</mark>

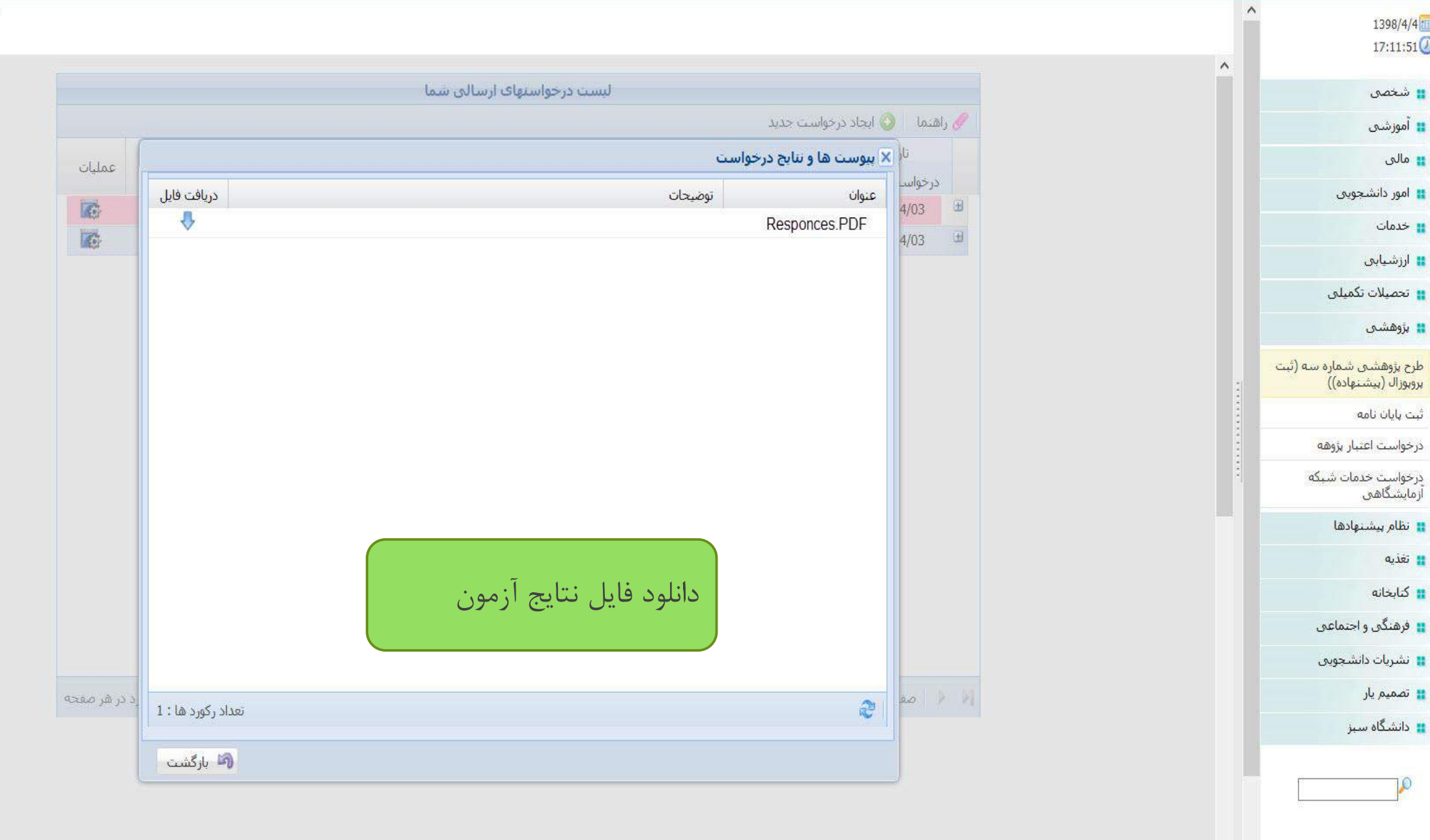

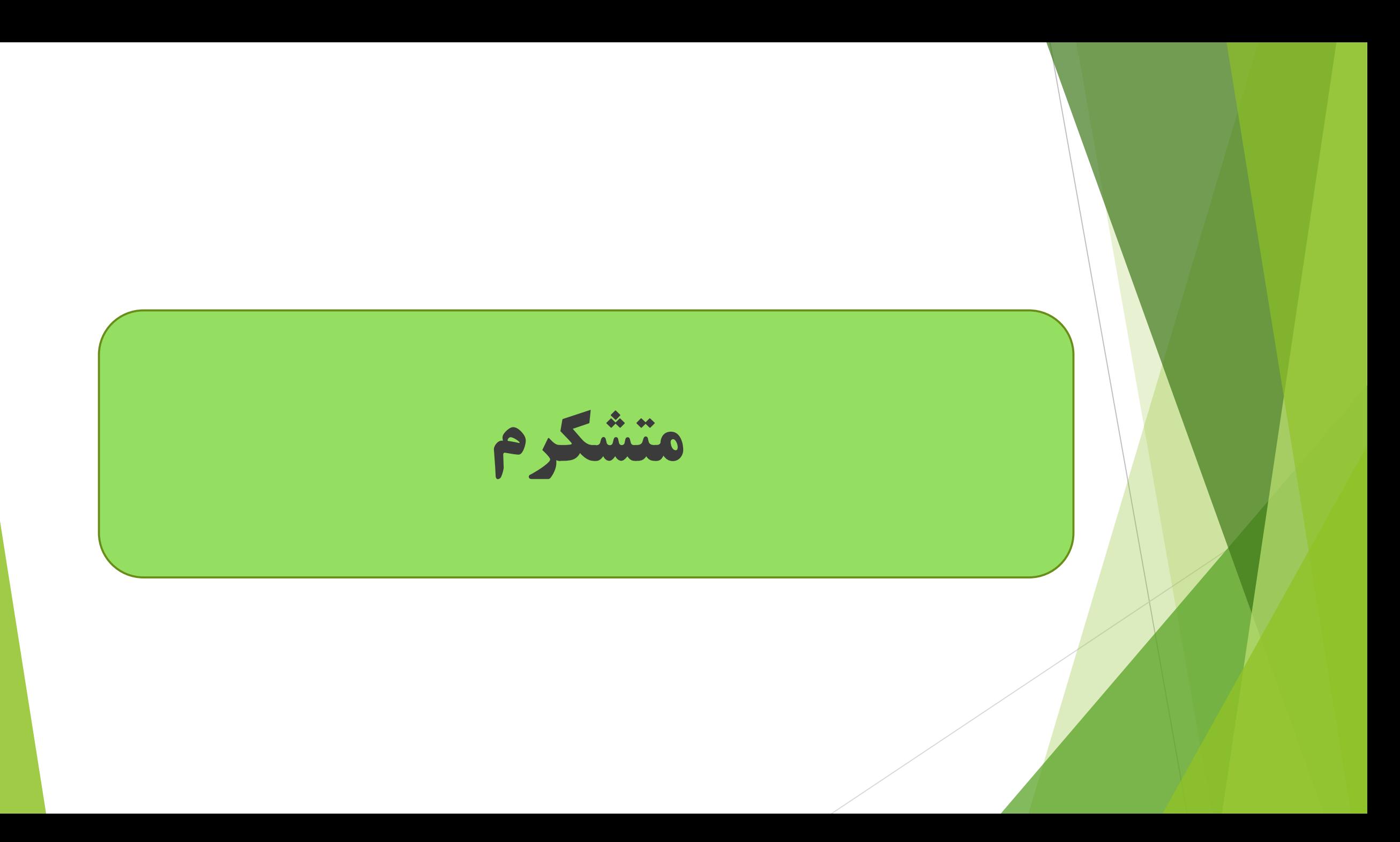